## **Pulse meter**

#### Autor

Radulescu Adrian-Razvan 334CB

#### Introducere

Am ales ca tema realizarea unui dispozitiv de masurare a pulsului unei persoane. Rezultatul obtinut prin contactul cu senzorul il afisez pe un ecran LCD. In cazul in care valoarea obtinuta este in afara intervalului considerat normal (60 - 100) utilizatorul va fi avertizat.

### Descriere generală

Folosesc un sensor XD-56C care masoara valoarea pulsului in momentul in care utilizatorul intra in contact cu senzorul folosind incheietura mainii sau un deget. Cand nu se afla nimic in contact cu sensorul pe lcd va fi afisat "Press the sensor to start.". In momentul apasarii senzorului, contactul trebuie mentinut timp de 30 de secunde pentru afisarea unei valori precise. Dupa 30 de secunde se afiseaza rezultatul timp de 5 secunde pe LCD. In timpul folosiri senzorului este activ un buzzer, care se opreste dupa afisarea rezultatului.

Schema bloc:

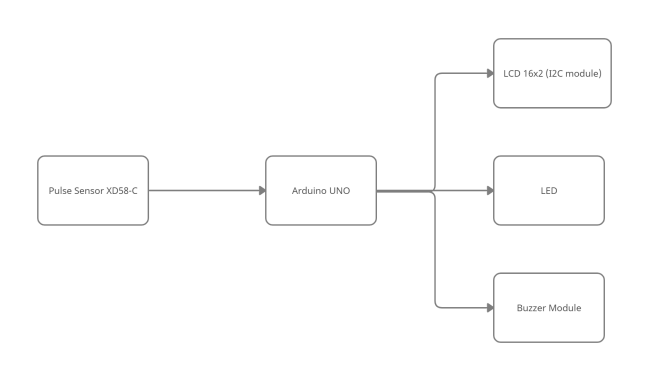

#### Hardware Design

Lista piese folosite:

- Arduino UNO
- Display LCD 16×2
- Senzor XD-58C
- **Fire**
- Rezistente
- Buzzer
- LED

6/3/2021 Pulse meter [CS Open CourseWare]

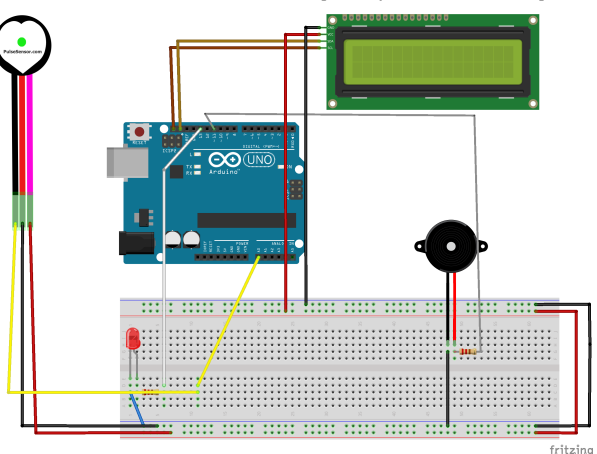

### Software Design

In implementarea temei am folosit 2 biblioteci:

- LiquidCrystal\_I2C.h
- PulseSensorPlayground.h

In functia void loop() in momentul detectarii unei batai ale inimii de catre senzor pornesc un cronometru care se va opri dupa 30 de secunde. In aceasta perioada stochez intr-o variabila numarul de batai ale inimii. Timp de 5 secunde voi afisa pe LCD rezultatul obtinut pe care il afisez pe LCD (valoarea precedenta inmultita cu 2). In timpul de activitate al cronometrului folosesc functia tone(buzzer, 1000) pentru a porni buzzer-ul conectat la placuta.

# Rezultate Obţinute

<https://www.youtube.com/watch?v=rNt8OZrQMPc> [https://www.youtube.com/watch?v=rNt8OZrQMPc]

#### Concluzii

Nu sufar de boli de inima. In rest, implementarea proiectului m-a ajutat in aprofundarea cunostiintelor de proiectare de microprocesoare. Am reusit sa implementez tot ce mi-am propus.

#### Download

[radulescu\\_adrian-razvan-334cb\\_proiect\\_pm.7z](https://ocw.cs.pub.ro/courses/_media/pm/prj2021/alazar/radulescu_adrian-razvan-334cb_proiect_pm.7z)

# Bibliografie/Resurse

- <https://www.arduino.cc/en/Tutorial/HomePage> [https://www.arduino.cc/en/Tutorial/HomePage]
- <https://www.tutorialspoint.com/arduino/index.htm> [https://www.tutorialspoint.com/arduino/index.htm]
- Laboratoarele de PM

pm/prj2021/alazar/pulse\_meter.txt · Last modified: 2021/06/03 18:04 by aradulescu1709